<span id="page-0-0"></span>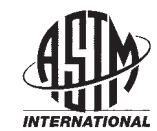

**Designation: E2489 − 21** An American National Standard

## **Standard Practice for Statistical Analysis of One-Sample and Two-Sample Interlaboratory Proficiency Testing Programs<sup>1</sup>**

This standard is issued under the fixed designation E2489; the number immediately following the designation indicates the year of original adoption or, in the case of revision, the year of last revision. A number in parentheses indicates the year of last reapproval. A superscript epsilon  $(\varepsilon)$  indicates an editorial change since the last revision or reapproval.

## **1. Scope\***

1.1 This practice describes methods for the statistical analysis of laboratory results obtained from interlaboratory proficiency testing programs. As in accordance with Practice E1301, proficiency testing is the use of interlaboratory comparisons for the determination of laboratory testing or measurement performance. Conversely, collaborative study (or collaborative trial) is the use of interlaboratory comparisons for the determination of the precision of a test method, as covered by Practice E691.

1.1.1 Method A covers testing programs using single test results obtained by testing a single sample (each laboratory submits a single test result). 1.1.2 Method B covers testing programs using paired test<br>
1.1.2 Method B covers testing programs using paired test

results obtained by testing two samples (each laboratory<br>
submits one test result for each of the two samples). The two<br> **E691** Practice for Conduction submits one test result for each of the two samples). The two samples should be of the same material or two materials similar enough to have approximately the same degree of variation in **DE1301** Guide for thest results test results.

1.2 Methods A and B are applicable to proficiency testing programs containing a minimum of 10 participating laborato- $483$ . To ries.

1.3 The methods provide direction for assessing and categorizing the performance of individual laboratories based on the relative likelihood of occurrence of their test results, and for determining estimates of testing variation associated with repeatability and reproducibility. Assumptions are that a majority of the participating laboratories execute the test method properly and that samples are of sufficient homogeneity that the testing results represent results obtained from each laboratory testing essentially the same material. Each laboratory receives the same instructions or protocol.

1.4 *This standard does not purport to address all of the safety concerns, if any, associated with its use. It is the responsibility of the user of this standard to establish appro-* *priate safety, health, and environmental practices and determine the applicability of regulatory limitations prior to use.*

1.5 *This international standard was developed in accordance with internationally recognized principles on standardization established in the Decision on Principles for the Development of International Standards, Guides and Recommendations issued by the World Trade Organization Technical Barriers to Trade (TBT) Committee.*

## **2. Referenced Documents**

- 2.1 *ASTM Standards:*<sup>2</sup>
- E177 [Practice for Use of the Terms Precision and Bias in](https://doi.org/10.1520/E0177) [ASTM Test Methods](https://doi.org/10.1520/E0177)
- E178 [Practice for Dealing With Outlying Observations](https://doi.org/10.1520/E0178) E456 [Terminology Relating to Quality and Statistics](https://doi.org/10.1520/E0456)
- E691 [Practice for Conducting an Interlaboratory Study to](https://doi.org/10.1520/E0691) [Determine the Precision of a Test Method](https://doi.org/10.1520/E0691)
- E1301 [Guide for Proficiency Testing by Interlaboratory](https://doi.org/10.1520/E1301) Comparisons (Withdrawn  $2012$ )<sup>3</sup>
- E2586 [Practice for Calculating and Using Basic Statistics](https://doi.org/10.1520/E2586)

## **3. Terminology**

ies<sub>ps:</sub>//standards.iteh.ai/catalog/standards/sist/2761dc06-809**3.1** *Definitions***—Unless otherwise noted in this standard, all** terms relating to quality and statistics are defined in Terminology E456.

> 3.1.1 *collaborative study, n—*interlaboratory study in which each laboratory uses the defined method of analysis to analyze identical portions of homogeneous materials to assess the performance characteristics obtained for that method of analysis. **Horwitz4**

3.1.2 *collaborative trial, n—*see *collaborative study*.

3.1.3 *interlaboratory comparison, n—*organization, performance, and evaluation of tests on the same or similar test items by two or more laboratories in accordance with predetermined conditions.

<sup>&</sup>lt;sup>1</sup> This practice is under the jurisdiction of ASTM Committee [E11](http://www.astm.org/COMMIT/COMMITTEE/E11.htm) on Ouality and Statistics and is the direct responsibility of Subcommittee [E11.20](http://www.astm.org/COMMIT/SUBCOMMIT/E1120.htm) on Test Method Evaluation and Quality Control.

Current edition approved Dec. 1, 2021. Published December 2021. Originally approved in 2006. Last previous edition approved in 2016 as E2489 – 16. DOI: 10.1520/E2489-21.

<sup>2</sup> For referenced ASTM standards, visit the ASTM website, www.astm.org, or contact ASTM Customer Service at service@astm.org. For *Annual Book of ASTM Standards* volume information, refer to the standard's Document Summary page on the ASTM website.

<sup>&</sup>lt;sup>3</sup> The last approved version of this historical standard is referenced on www.astm.org.

<sup>4</sup> Horwitz, W., "Protocol for the Design, Conduct and Interpretation of Collaborative Studies," *[Pure and Applied Chemistry](https://doi.org/10.1351/pac198860060855)*, Vol 60, No. 6, 1988, pp. 855–864.

<span id="page-1-0"></span>3.1.4 *median,*  $\tilde{X}$ , *n*—the 50<sup>th</sup> percentile in a population or sample. **[E2586](#page-0-0)** 

3.1.4.1 *Discussion*—The sample median is the  $[(n + 1)/2]$ order statistic if the sample size *n* is odd and is the average of the  $\left[\frac{n}{2}\right]$  and  $\left[\frac{n}{2} + \frac{1}{2}\right]$  order statistics if *n* is even.

3.1.5 *outlier, n—*see *outlying observation*. **E178**

3.1.6 *outlying observation, n—*observation that appears to deviate markedly in value from other members of the sample in which it appears. **[E178](#page-0-0)** 

3.1.7 *proficiency testing, n—*determination of laboratory testing performance by means of interlaboratory comparisons.

3.1.8 *repeatability standard deviation (Sr), n—*standard deviation of test results obtained under repeatability conditions. **E177**

3.1.9 *reproducibility standard deviation*  $(S_R)$ , *n*—standard deviation of test results obtained under reproducibility conditions. **[E177](#page-0-0)**

3.2 *Definitions of Terms Specific to This Standard:*

3.2.1 *hinge (upper or lower), n—*median of the upper or lower half of a set of data when the data is arranged in order of size.

3.2.1.1 *Discussion—*When there is an odd number of items in the data set, the middle value is included in both the upper and lower halves. The upper hinge is an estimate of the 75th  $\frac{1.35}{4.81}$  The precentile: the lower hinge is an estimate of the 25th percentile  $\frac{4.81}{4.81}$  The precentile percentile; the lower hinge is an estimate of the 25th percentile.

3.2.2 *inner fence (upper or lower), n*—value equal to the and reproducibility standard ner or lower hinge of a data set plus (upper) or minus (lower) upper or lower hinge of a data set plus (upper) or minus (lower) 1.5 times the difference between upper and lower hinges.

5 times the difference between upper and lower hinges.<br>
3.2.3 *interquartile range*, *n*—distance between the upper<br>
distribution differs and lower hinges of a data set.

3.2.4 *outer fence (upper or lower), n*—value equal to the  $48$  proce upper or lower hinge of a data set plus (upper) or minus (lower)  $\frac{1}{10}$  scribed in this practice are not applicable.  $\frac{1}{6}$  e2489-21 three times the difference between upper and lower hinges.

## **4. Summary of Practice**

4.1 This practice describes methods of displaying interlaboratory data that visually show individual laboratory results.

4.2 The methods described in this practice can be applied to large and small sample populations from any distribution expected to have a general mound shape. It is recommended that in cases in which it is suspected that the data may be highly unsymmetrical or very unusual in some other manner a statistician should be consulted regarding the applicability of the analysis method.

4.2.1 The median is used as the "consensus" value of the measured test property.

4.2.2 The interquartile range (IQR) is used as the basis for estimating the spread in the data. Because the median and the interquartile range are not affected by the magnitude of extreme values of a data set, the analysis approach presented in this practice effectively eliminates the need to identify outlying observations (outliers).

4.3 Laboratory results are categorized according to how far the results lie outside of the interquartile range.

4.4 The upper and lower ends of the interquartile range are referred to as the hinges. The limits for categorizing laboratory results lying outside of the interquartile range are determined by multiplying the extent of the interquartile range by the fixed factors of 1.5 and 3.0. The upper and lower limits lying a distance of 1.5 times the range of the IQR beyond the hinges are referred to as the inner fences. The upper and lower limits for results lying at 3.0 times the range of the IQR beyond the hinges are referred to as the outer fences.

4.5 Guidance is provided for proficiency testing programs wishing to establish additional limits (or fences). The user is directed to Guide [E1301](#page-0-0) for additional guidance.

4.6 When using the methods in this practice, the number of participating laboratories should be at least ten. Since the degree of confidence is lower for analyses performed on small sample populations, caution should be used in applying statistics obtained from small sample populations.

4.7 When possible, it is generally desirable to have 30 or more participants when estimating the precision of test methods.

4.8 Estimates of the repeatability standard deviation and the reproducibility standard deviation are determined by dividing the interquartile ranges of appropriate data sets by a factor of 1.35.

4.8.1 The number 1.35 used in determining the repeatability and reproducibility standard deviations is based on an assumption of similarity to a normal distribution. Therefore, the estimate of the standard deviation using the methods described in this practice may not supply the desired accuracy if the distribution differs too much from the general shape of a normal curve. It is beyond the scope of this practice to describe procedures for determining when the analysis methods described in this practice are not applicable.

## **5. Significance and Use**

5.1 This practice is specifically designed to describe simple robust statistical methods for use in proficiency testing programs.

5.2 Proficiency testing programs can use the methods in this practice for the purpose of comparing testing results obtained from a group of participating laboratories. The practice describes evaluation of individual laboratory results using the interquartile range and Tukey inner and outer fences.

5.3 In addition, the data obtained in proficiency testing programs may contain information regarding repeatability (within-lab) and reproducibility (between-lab) testing variation. Repeatability information is possible only if the program uses more than one sample. See Method B. Proficiency testing programs often have a greater number of participants than might be available for conducting an interlaboratory study to determine the precision of a test method (such as described in Practice E691). Precision estimates obtained for the larger number of participants in a proficiency testing program, along with the corresponding wider variation of test conditions, can provide useful information to standards developers regarding the precision of test results that can be expected for a test method when in actual use in the general testing community.

5.4 To estimate the precision of a test method, the participants must use the same test method to obtain their test results, and testing must be performed under the conditions required for repeatability and reproducibility. The precision estimates are applicable to the property levels and material types included in the testing program. The precision of a test method may vary considerably for different material types and at different property levels.

5.5 This practice may be useful to proficiency testing program administrators and provides examples of statistical methods along with explanations of some of the advantages of the suggested methods of analysis. The analyses resulting from the application of methods described in this practice may be used by laboratories as part of their quality control procedures, accrediting bodies to assist in the evaluation of laboratory performance, and ASTM International technical committees (and other organizations charged with the task of writing, maintaining, or improving test methods) to obtain information regarding reproducibility and repeatability.

5.6 There are many types of proficiency testing programs in existence and many methods exist for analyzing the data resulting from the interlaboratory testing. It is not the intention of this practice to call into question the integrity of programs<br>
using other methods of analysis Testing programs using using other methods of analysis. Testing programs using replicate testing of one or more samples (each laboratory replicate testing of one or more samples (each laboratory<br>submits two or more results for each sample) are directed to Practice [E691](#page-0-0) or other practices for the description of a method perfective E091 of other practices for the description of a method<br>of analysis that may be more suitable to that type of program.<br> **Document Previews** and once w

## **6. Analysis of a One-Sample Program (Method A)**

## 6.1 *Display of Data:*

actual results submitted by each laboratory. This may not be practical if the number of participants is too large.

6.1.1.1 To assist in maintaining confidentiality, give each laboratory an identification number if one does not already exist.

6.1.1.2 List the laboratory results in increasing order by laboratory identification number to make it easy to locate the results for a particular laboratory. See Table 1.

6.1.2 Sort the laboratory results in decreasing order by test result to show the range and distribution of the test results. See Table 2. Besides the laboratory identification number and corresponding test results, Table 2 contains columns of additional information that will be explained in the following sections of this practice.

6.1.3 Display the data in a dot diagram to show the location of each laboratory's test result in the distribution of all test results. For each test result, plot occurrence number of that test result value versus the value of the test result. As points are plotted from the top of Table 2 to the bottom, the first time a test value occurs assign it an occurrence of "one." The next time that test result value occurs, assign it an occurrence of "two." If the test result value appears a third time, assign it an occurrence of "three" and so forth. If a test result value appears

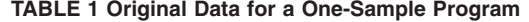

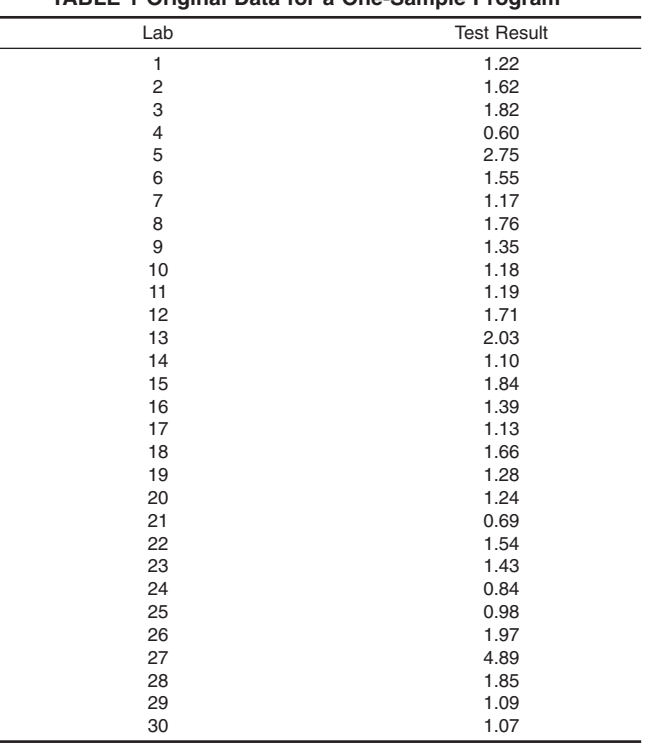

three times in the data, plot the test result value three times, once with an occurrence of "one," once with an occurrence of "two." and once with an occurrence of "three." The consequence is that each laboratory's test result will be plotted as an individual dot and no dots will be concealed by being plotted on top of one another.  $\overline{\text{ASTM E2489: }}$ 

 $\pm$  6.1.1 When possible, display the data in a table to show the  $\pm$  80 There are no repeat values in the test results, so Colum 6.1.3.1 Fig. 1 shows the dot diagram for the data in Table 2. There are no repeat values in the test results, so Column 3 of Table 2 shows that the number of occurrences is "one" for each test result and the dots in Fig. 1 appear in a single horizontal row. The dot diagram in Fig. 1 also shows that the test result for Laboratory 5, at  $(2.75, 1)$ , is slightly removed from the rest of the data. The test result for Laboratory 27, at (4.89, 1), is farther removed.

> 6.1.3.2 A dot diagram with a different appearance can be obtained by classifying the results into multiple contiguous size classes such that each class contains a portion of the data, but together, the classes cover the entire data range. Table 3 shows the number of occurrences in each size class when the range of each class is 0.10. When the numbers of occurrences in each size class are plotted versus the corresponding values of the lower ends of each size class (see Fig. 2), the display has the advantage of being more compact, and it is more apparent how test results are clustered. The dot diagram in Fig. 2 still shows that the test result for Laboratory 5 is slightly removed from the rest of the data and that the test result for Laboratory 27 is farther removed.

> 6.1.3.3 Other ranges for the size classes are permitted to be used to classify the test results. For example, each size class could have a range of 0.20 or 0.05. The corresponding dot diagrams will each have a different appearance.

**E2489 − 21**

<span id="page-3-0"></span>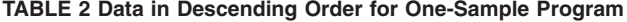

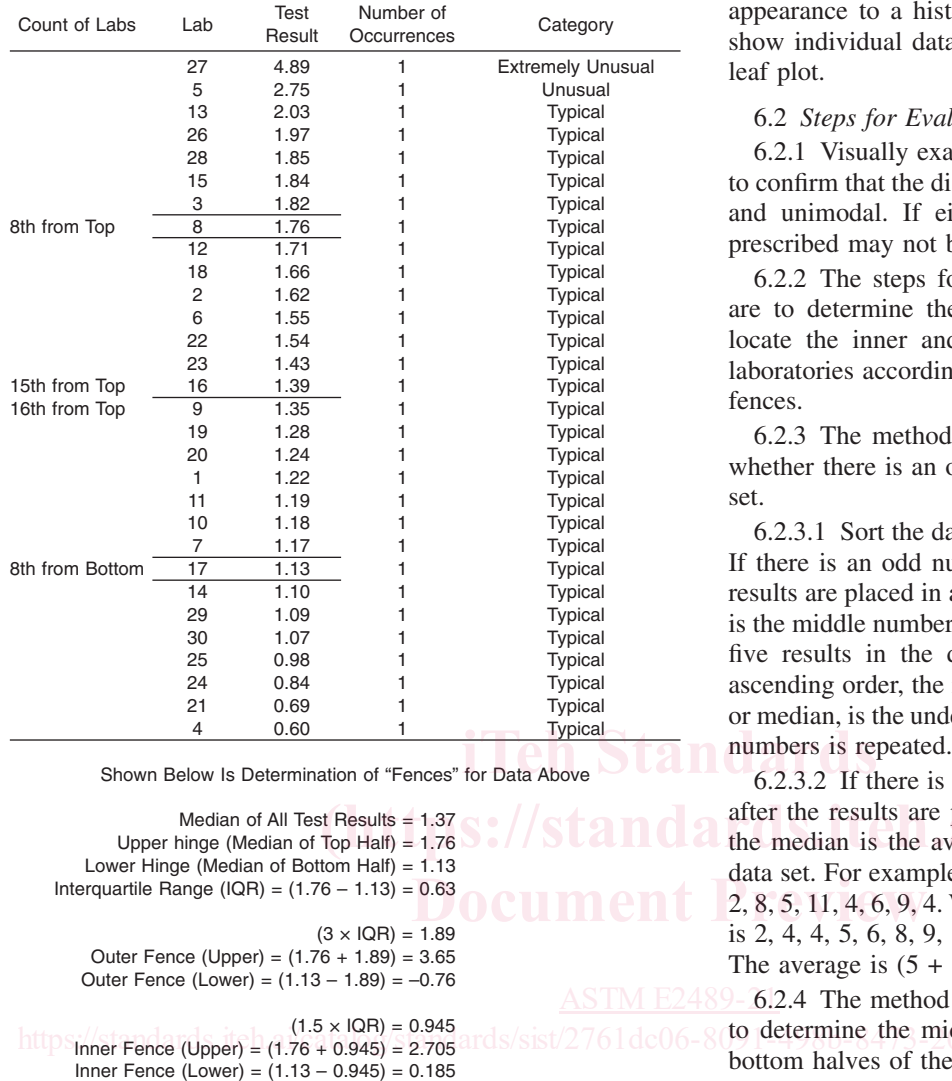

Reproducibility Standard Deviation =  $( IQR / 1.35 ) =$ 0.467

6.1.3.4 The range of the size classes used for grouping the laboratory test results should be chosen carefully to show as much information (regarding individual laboratory test results and the overall distribution of the test results) as possible in the dot diagram. One consideration should be the number of test results that must be plotted. Generally, it is desirable to limit the number of classes to be plotted along the *x*-axis of the dot diagram. For larger data sets, the range of each of the classes must be wider to contain a larger number of test results. Another consideration should be the overall range of the test results in the data set. All size classes should have the same width and each size class must be sufficiently wide to limit the number of classes to be plotted along the *x*-axis of the dot diagram.

6.1.3.5 Various computer software programs can be used to generate similar types of diagrams. When other types of diagrams are used, it is generally preferable to choose one in which each individual laboratory's result is displayed as a single point on the diagram. For example, Fig. 2 is similar in appearance to a histogram, but a typical histogram does not show individual data points. Another example is a stem-andleaf plot.

## 6.2 *Steps for Evaluating Laboratory Performance:*

6.2.1 Visually examine the dot plot (or graphic of the data) to confirm that the distribution is approximately mound shaped and unimodal. If either condition is not met, the analysis prescribed may not be appropriate. See [4.2.](#page-1-0)

6.2.2 The steps for evaluating a laboratory's performance are to determine the median and interquartile range (IQR), locate the inner and outer fences, and then categorize the laboratories according to where their results lie relative to the fences.

6.2.3 The method for determining the median depends on whether there is an odd or even number of results in the data set.

6.2.3.1 Sort the data set into ascending or descending order. If there is an odd number of results in the data set, after the results are placed in ascending or decreasing order, the median is the middle number of the data set. For example, consider the five results in the data set 9, 1, 5, 4, 5. When placed in ascending order, the result is 1, 4, 5, 5, 9. The middle number, or median, is the underlined 5. It does not matter that one of the

6.2.3.2 If there is an even number of results in the data set, after the results are placed in ascending or descending order, the median is the average of the middle two numbers in the median is the average of the middle two numbers in the data set. For example, consider the eight results in the data set <sup>2, 0.63</sup><br>
2, 8, 5, 11, 4, 6, 9, 4. When placed in ascending order, the result<br>
is 2, 4, 4, 5, 6, 8, 0, 11. The middle two numbers are 5 and 6 is 2, 4, 4, 5, 6, 8, 9, 11. The middle two numbers are 5 and 6. The average is  $(5 + 6)/2$  or 5.5, so the median is 5.5.

 $\overline{\text{ASTM E2489-6}}$ .2.4 The method for determining the interquartile range is to determine the middle number (or median) of the top and<br>https://standards/sist/2761dc06-8091-8091-4989-8276-812-2088-8473-2088-8473-2088-8473-2088-8473-2088-8473-208 bottom halves of the data set.

> 6.2.4.1 If there are an odd number of results in the data set, the median of the entire data set is included in both halves. For example, consider again the data set 1, 4, 5, 5, 9. The underlined 5 is included in both halves. So, the middle number (or median) of the top half of the data set, 5, 5, 9, is 5. The median of the top half of the data set is referred to as the upper hinge. The middle number (or median) of the bottom half of the data set, 1, 4, 5, is 4. The median of the bottom half of the data set is referred to as the lower hinge.

> 6.2.4.2 The IQR is the range from the upper hinge (the median of the top half of the data set) to the lower hinge (the median of the bottom half of the data set).

> 6.2.4.3 Since the IQR of the data set 1, 4, 5, 5, 9, is the range from the upper hinge, 5, to the lower hinge, 4, the IQR is  $(5 –$ 4), or 1.

> 6.2.4.4 If there is an even number of results in the data set, the data set is simply divided into a top half and a bottom half, each containing an equal number of test results. For example, consider the data set 2, 4, 4, 5, 6, 8, 9, 11. The top half contains 6, 8, 9, 11 and the median (or upper hinge) is the average of 8 and 9, or 8.5. The bottom half contains 2, 4, 4, 5 and the median (or lower hinge) is the average of 4 and 4, or 4.

**E2489 − 21**

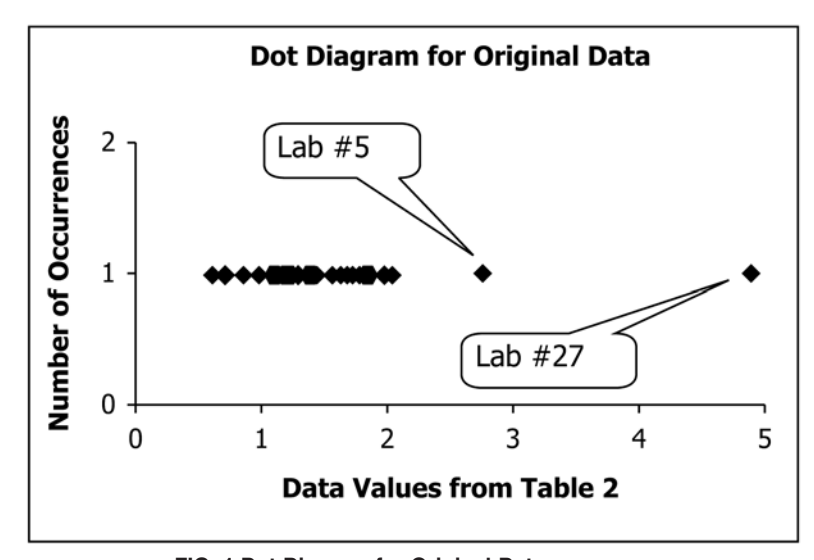

**FIG. 1 Dot Diagram for Original Data**

| Lab            | Test<br>Result | Size Class Range |              |       | Number of      | results occurri       |
|----------------|----------------|------------------|--------------|-------|----------------|-----------------------|
|                |                | Lower            |              | Upper | Occurrences    | "extremely un         |
|                |                | End              |              | End   |                | 6.2.6 The in          |
| 27             | 4.89           | 4.80             | $\leq X$ <   | 4.90  | 1              | IQR $(1.5 \times IQ)$ |
| 5              | 2.75           | 2.70             | $\leq$ X $<$ | 2.80  | 1              |                       |
| 13             | 2.03           | 2.00             | $\leq X$ <   | 2.10  |                | Inner F               |
| 26             | 1.97           | 1.90             | $\leq X <$   | 2.00  |                |                       |
| 28             | 1.85           | 1.80             | $\leq X$ <   | 1.90  | 1              | Inner Fe              |
| 15             | 1.84           | 1.80             | $\leq X$ <   | 1.90  | 2              | 6.2.6.1 Labo          |
| 3              | 1.82           | 1.80             | $\leq X$ <   | 1.90  | 3              |                       |
| 8              | 1.76           | 1.70             | $\leq X$ <   | 1.80  | 1              | but within the        |
| 12             | 1.71           | 1.70             | $\leq X$ <   | 1.80  | $\overline{c}$ | when testing          |
| 18             | 1.66           | 1.60             | $\leq X$ <   | 1.70  | 1              | prescribed test       |
| 2              | 1.62           | 1.60             | $\leq X <$   | 1.70  |                |                       |
| 6              | 1.55           | 1.50             | $\leq X <$   | 1.60  | 1              | yond the inner        |
| 22             | 1.54           | 1.50             | $\leq X$ <   | 1.60  | $\overline{2}$ | as "unusual."         |
| 23             | 1.43           | 1.40             | $\leq X$ <   | 1.50  |                | 6.2.7 Most            |
| 16             | 1.39           | 1.30             | $\leq X$ <   | 1.40  |                |                       |
| 9              | 1.35           | 1.30             | $\leq X$ <   | 1.40  |                | Laboratory tes        |
| 19             | 1.28           | 1.20             | $\leq X$ <   | 1.30  |                | categorized as        |
| 20             | 1.24           | 1.20             | $\leq X$ <   | 1.30  | $\overline{c}$ | 6.2.8 If desi         |
| $\mathbf{1}$   | 1.22           | 1.20             | $\leq X$ <   | 1.30  | 3              |                       |
| 11             | 1.19           | 1.10             | $\leq X$ <   | 1.20  | 1              | suggests severa       |
| 10             | 1.18           | 1.10             | $\leq X <$   | 1.20  | $\overline{c}$ | fences and giv        |
| $\overline{7}$ | 1.17           | 1.10             | $\leq X$     | 1.20  | 3              | each of the int       |
| 17             | 1.13           | 1.10             | $\leq X <$   | 1.20  | $\overline{4}$ |                       |
| 14             | 1.10           | 1.10             | $\leq X$ <   | 1.20  | 5              | 6.3 Example           |
| 29             | 1.09           | 1.00             | $\leq X$ <   | 1.10  | 1              | the Data in Ta        |
| 30             | 1.07           | 1.00             | $\leq X$ <   | 1.10  | $\overline{c}$ |                       |
| 25             | 0.98           | 0.90             | $\leq X$ <   | 1.00  | 1              | 6.3.1 Table           |
| 24             | 0.84           | 0.80             | $\leq X$ <   | 0.90  | 1              | number of res         |
| 21             | 0.69           | 0.60             | $\leq X$ <   | 0.70  | 1              | median of the         |
| $\overline{4}$ | 0.60           | 0.60             | $\leq X$ <   | 0.70  | $\overline{2}$ |                       |

**TABLE 3 Data Classified by Tenths**

6.2.4.5 Since the IQR of the data set 2, 4, 4, 5, 6, 8, 9, 11, is the range from the upper hinge, 8.5, to the lower hinge, 4, the IQR is  $(8.5 - 4)$ , or 4.5.

6.2.5 Once the IQR is determined, the outer fence is located three times the range of the IQR,  $(3 \times IQR)$ , beyond the upper and lower hinges. See Fig. 3 and guidance provided in [4.8.1.](#page-1-0)

Outer Fence (Upper) = (Upper Hinge) +  $(3 \times IQR)$  (1)

Outer Fence  $(Lower) = (Lower Hinge) - (3 \times IQR)$  (2)

6.2.5.1 For testing performed in strict accordance with a testing protocol, laboratory test results beyond the outer fence have an extremely low likelihood of occurrence. Laboratory results occurring beyond the outer fence are categorized as "extremely unusual."

6.2.6 The inner fence is located 1.5 times the range of the IQR  $(1.5 \times IQR)$  beyond the upper and lower hinges.

$$
\blacksquare \blacksquare
$$
 Inner Fence (Upper) = (Upper Hinge) + (1.5 × IQR) (3)

Inner Fence (Lower) = (Lower Hinge) – 
$$
(1.5 \times IQR)
$$
 (4)

 $\leq X <$  1.90<br>  $\leq X <$  1.90<br>  $\leq X <$  1.90<br> **(https://standards.iteh.ai)**<br> **(http://standards.iterfence** have a low probability of occurrence but within the outer fence, have a low probability of occurrence when testing is properly performed in accordance with the <sup>1.80</sup><br>1.70 **CULIC**<sub>1</sub><sup>2</sup><br>1.70 **CULIC**<sub>1</sub><sup>2</sup><br>1.70 **CULIC**<sub>1</sub><sup>2</sup> yond the inner fence but within the outer fence are categorized as "unusual."

 $\overline{\text{AS}^{\text{TM} \text{ E}2489}}$  6.2.7 Most of the test results will fall within the inner fence. hops://stasslardsi.soh.ai/c≤\x\s\g/stand.40ds/sist/2761dc06-80Daboratory test results falling at or within the inner fence are categorized as "typical."

> 6.2.8 If desired, other limits or fences can be used. Table 4 suggests several intervals that could be used to establish other fences and gives the probabilities for results lying outside of each of the intervals listed in the table.

> 6.3 *Example for Evaluating Laboratory Performance Using the Data in* [Table 2](#page-3-0)*:*

> 6.3.1 [Table 2](#page-3-0) shows test results for 30 laboratories, an even number of results, in descending order by test result. The median of the data set is the average of the results for the 15th and 16th laboratories from the top of the table. The 15th and 16th laboratories are #16 and #9. The median is the average of the results,  $(1.39 + 1.35)/2$  or 1.37. See the analysis at the bottom of [Table 2.](#page-3-0)

> 6.3.2 There are 15 results in the top half of the data in [Table](#page-3-0) [2](#page-3-0) and 15 in the bottom half. The middle (or median) value of the top half is the eighth test result from the top, 1.76. This value, 1.76, is referred to as the upper hinge. The middle (or median) of the bottom half is the eighth result from the bottom, 1.13. This value, 1.13, is referred to as the lower hinge.

> 6.3.3 The IQR is the range from the upper hinge (median of the top half) to the lower hinge (median of the bottom half),  $(1.76 - 1.13)$ , or 0.63.

**E2489 − 21**

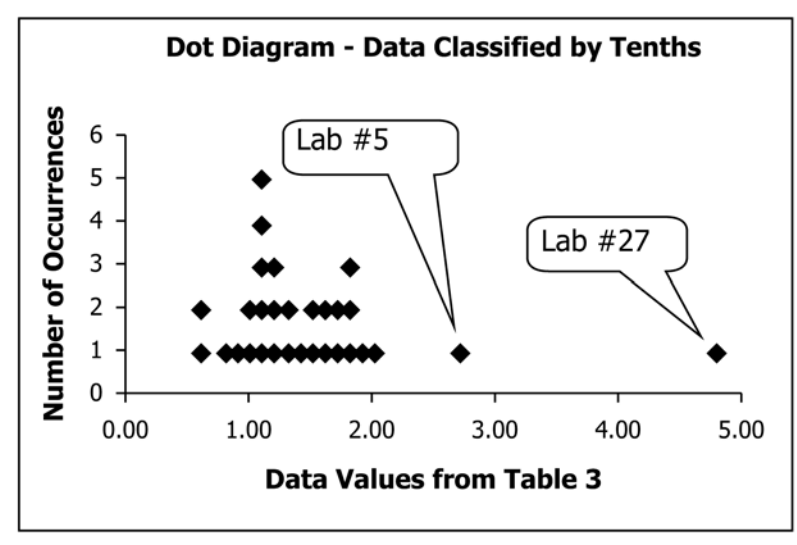

**FIG. 2 Dot Diagram—Data Classified by Tenths**

## **EXPLANATION OF HINGES, FENCES, AND CATEGORIES**

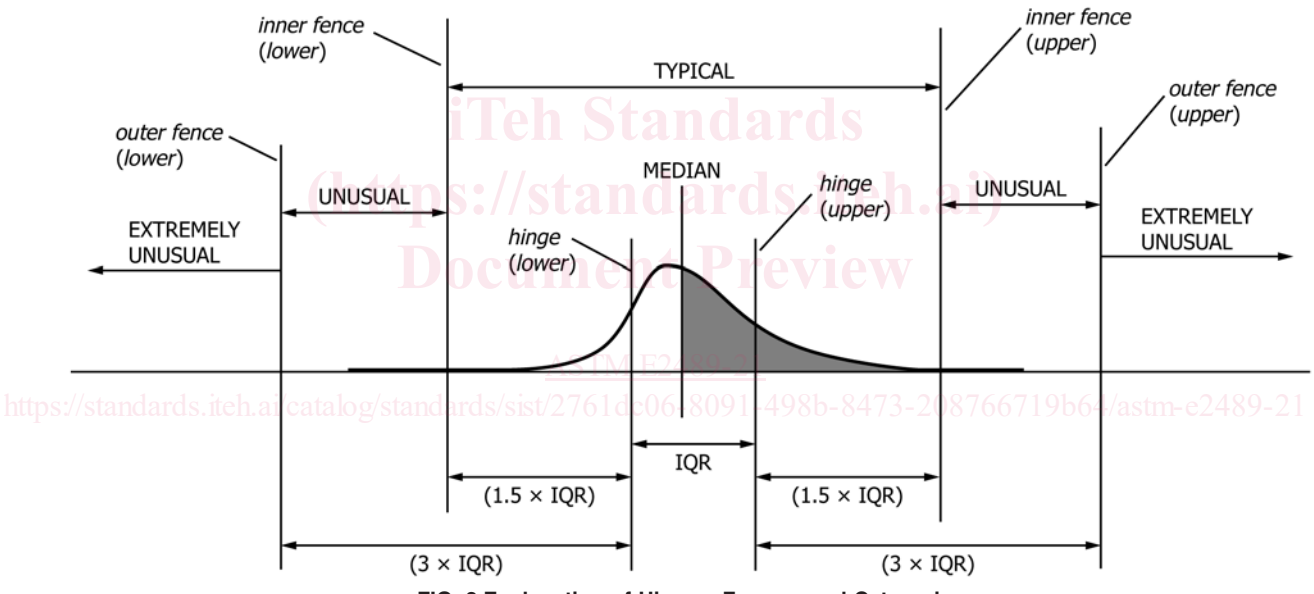

**FIG. 3 Explanation of Hinges, Fences, and Categories**

6.3.4 Since the outer fence is located three times the IQR beyond the hinges, the outer fence for the upper end of the data set is located at  $[1.76 + (3 \times IQR)]$ , or  $[1.76 + (3 \times 0.63)]$ , or 3.65. The outer fence for the lower end of the data set is located at  $[1.13 - (3 \times 0.63)]$ , or  $-0.76$ .

6.3.5 Test results greater than 3.65 or less than –0.76 are categorized as "extremely unusual." Only one test result, 4.89, is beyond the outer fence. That test result, for laboratory #27, is greater than 3.65 and is categorized as "extremely unusual." See Column 5 of [Table 2.](#page-3-0) There are no test results below –0.76.

6.3.6 The inner fence is located 1.5 times the IQR beyond the hinges. The inner fence for the upper end of the data set is located at  $[1.76 + (1.5 \times 0.63)]$ , or 2.705. The inner fence for the lower end of the data set is located at  $[1.13 - (1.5 \times 0.63)]$ , or 0.185.

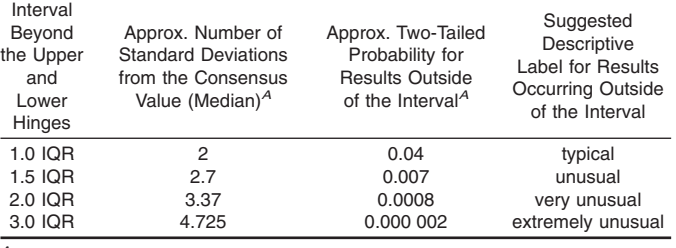

**TABLE 4 Alternative Intervals for Fences**

*<sup>A</sup>* The number of standard deviations from the consensus value and the probabilities for being outside of the intervals are based on the assumption of a normal distribution. The probabilities may vary for distributions that cannot be approximated by a normal distribution.

6.3.7 On the upper end of the data, test results lying beyond the inner fence, but not beyond the outer fence (greater than 2.705, but less than or equal to 3.65) are categorized as "unusual." Test result 2.75, for laboratory #5, falls into that range and is categorized as "unusual." Correspondingly, at the lower end of the data set, test results less than 0.185 and greater than or equal to –0.76 are also categorized as "unusual." [Table](#page-3-0) [2](#page-3-0) contains no test results in that range.

6.3.8 Test results lying within the inner fence (from 0.185 to 2.705 inclusive) are categorized as "typical," as shown in [Table](#page-3-0) [2,](#page-3-0) Column 5.

### 6.4 *Estimating the Reproducibility Standard Deviation:*

6.4.1 In a one-sample program, each test result in the data set contains the random error (within-laboratory error) and systematic error (bias) components of testing variation associated with the laboratory providing the test result. The sample standard deviation of the data set of test results describes the spread of the distribution of test results and is used to estimate the total between-laboratory variation or reproducibility standard deviation.

6.4.2 The IQR also describes the spread of the distribution of test results in the data set of test results. Since the IQR and the sample standard deviation both describe the spread of the test results, the two are related. Determine an estimate of the sample standard deviation, or reproducibility standard deviation, by dividing the IQR by a fixed factor, 1.35 as follows:

# Reproducibility Standard Deviation,  $S_R = IQR/1.35$  (5) **in Clubber 10.19**

6.4.3 For example, the reproducibility standard deviation 6.4.3 For example, the reproducibility standard deviation **ards.iteh.ai**) 0.467. See the analysis at the bottom of [Table 2.](#page-3-0)

## **7. Analysis of a Two-Sample Program (Method B)**

7.1 In two-sample programs, samples are issued to participant laboratories in pairs, with each laboratory providing a 48% cons single test result for each sample.

## 7.2 *Display of Data for a Two-Sample Program:*

7.2.1 When possible, display the data in a table to show the actual results submitted by each laboratory. This may not be practical if the number of participants is too large.

7.2.1.1 To assist in maintaining confidentiality, give each laboratory an identification number if one does not already exist. Call the first sample "X" and the second sample "Y."

7.2.1.2 List the laboratory results in increasing order by laboratory number to make it easy to locate the results for a particular laboratory. See Table 5. (The data for Sample X in Table 5 is the same as was used in [Table 2](#page-3-0) for the one-sample program.)

7.2.2 Display the results of each participating laboratory on a scatter diagram by plotting the results of the second sample (Sample Y) versus the results of the first sample (Sample X). Plot each laboratory's results as a coordinate pair, with the result for the first sample (Sample X) plotted on the *x*-axis and the results for the second sample (Sample Y) plotted on the *y*-axis. This display provides an obvious view of the distribution of the test results.

7.2.3 For the usual circumstances in which the withinlaboratory test variation is less than the test variation between laboratories, the plotted points typically appear in the approxi-

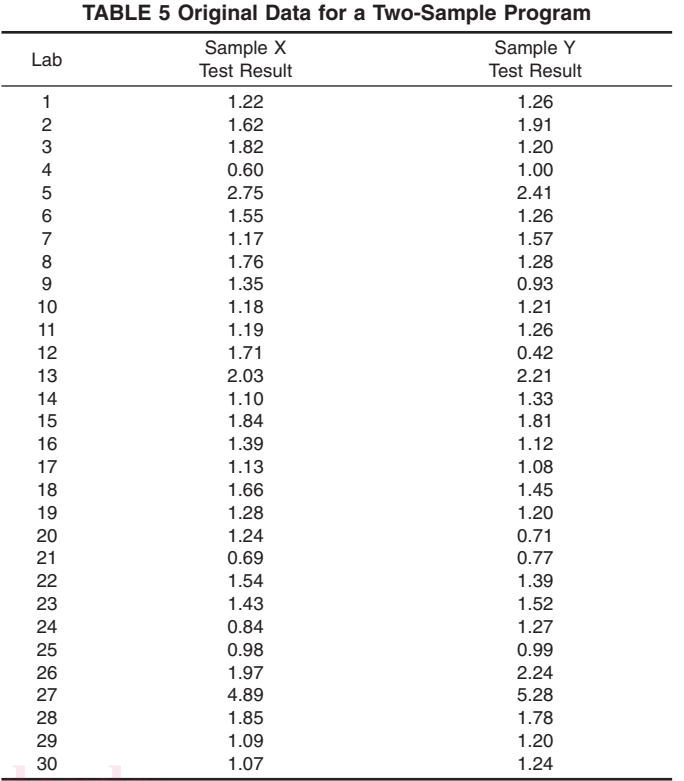

mate shape of an elliptical cloud with the major axis of the ellipse along a diagonal line having a slope of approximately<br> **Document Preview (Mothod B)** 45º from the horizontal axis. The two median values (one median for each of the two samples, X and Y) represent the "consensus" values of the test property for each sample, ingle test result for each sample. $g$ /standards/sist/2761dc06-80 respectively. A coordinate pair consisting of the median values for each sample would appear near the center of the ellipse.

> 7.2.4 The distance from the center of the ellipse to a point on the scatter diagram is related to how much a laboratory's results differ from the "consensus," or median, values.

> 7.2.5 If a laboratory obtains similar results on both samples, their results will be plotted as a point along the 45° diagonal (near the major axis of the ellipse). The greater the difference between a laboratory's two results, the further the point representing that laboratory's test results will appear from the diagonal. Therefore, the distance of a laboratory's results from the diagonal is related to a laboratory's within-laboratory variation.

> 7.2.6 Similarly, the distance from the center of the ellipse to the orthogonal projection of the point representing a laboratory's test results onto the 45° diagonal is related to the laboratory's between-laboratory variation.

> 7.2.7 Information can be derived from the general shape of the cloud of points on the scatter diagram. If the betweenlaboratory variation is large relative to the within-laboratory variation, the elliptical cloud will appear long and slender. For a well-defined test method in which the equipment is very similar from laboratory to laboratory and there is very little